Captivate

практикум

ный практикум

**Adobe Captivate** 

laboratory practical work

 $\Gamma$ 

Ð

У статті викладені сучасні підходи до

дистанційного навчання. Розглянуті характеристика, структурні складові та проблеми виконання практичних завдань при

дистанційній формі навчання. Наведений приклад створення відеоуроків до лабора-

торного практикуму з курсу «Теорія автоматичного управління» в програмі Adobe

Ключові слова: дистанційне навчання,

В статье изложены современные под-

ходы к дистанционному обучению. Рассмотрены характеристика, структурные составляющие и проблемы выполне-

ния практических задач при дистанционной

форме обучения. Приведен пример создания

видеоуроков к лабораторному практикуму

по курсу «Теория автоматического управ-

ние, видеоурок, Adobe Captivate, лаборатор-

Ключевые слова: дистанционное обуче-

This article presents contemporary approa-

ches to distance learning. Considered charact-

eristic, structural components and problems of

perform practical tasks. The following example

shows how to create video lessons to lab course

"Theory of automatic control" in the program

Keywords: distance learning, video lesson,

ления» в программе Adobe Captivate

відеоурок, Adobe Captivate, лабораторний

### УДК 681.3

# **РАЗРАБОТКА ВИДЕОУРОКОВ** ДЛЯ ПОВЫШЕНИЯ **КАЧЕСТВА** ИЗУЧЕНИЯ ТЕОРИИ **АВТОМАТИЧЕСКОГО УПРАВЛЕНИЯ**

**B.B. Усик** 

Кандидат технических наук, доцент\* E-mail: sergeev usik@ukr.net

> А.В. Пономарева Ассистент\* Контактный тел.: (057) 786-24-60 E-mail: Nurka07@inbox.ru

А.Н. Костюк\* Контактный тел.: 095-625-70-73 E-mail: alekssasha@ukr.net

В.Е. Крапивницкая\* Контактный тел.: 066-091-78-94 E-mail: zauka20@ukr.net

В.А. Максимов\*

Контактный тел.: 093-129-60-69 E-mail: vlad\_maksimov@mail.ru \*Кафедра технологии и автоматизации производства радиоэлектронных и электронно-вычислительных средств Харьковский национальный университет радиоэлектроники

пр. Ленина, 14, г. Харьков, Украина, 61166

Введение

В современном мире все большую популярность приобретает методика дистанционного обучения, которая позволяет получить образование без необходимости посещения учебного заведения.

Такая методика становится возможной благодаря высокому уровню развития компьютерных технологий и программного обеспечения, а также высокой скорости обмена данными в сети Internet. Ее основой является самостоятельное изучение необходимого материала и проработка всех необходимых практических и лабораторных заданий с использованием лабораторных стендов. Но чаще всего у студентов нет возможности выполнить необходимые задания на реальных стендах, это связано с отсутствием необходимого оборудования. Тогда на помощь приходят виртуальные стенды, полностью заменяющие реальные.

Современное дистанционное обучение органично впитывает в себя компьютерные и интернет-технологии, которые являются связующим звеном между студентом и преподавателем. Обучение может вестись как в рамках корпоративной сети, по сети Интернет, e-mail, так и с помощью других современных средств связи. Кроме того некоторые элементы такой формы обучения прекрасно встраиваются в традиционную систему образования в качестве его составной части.

Использование технологий дистанционного обучения позволяет:

- снизить затраты на проведение обучения (не требуется затрат на аренду помещений, поездок к месту учебы как учащихся, так и преподавателей и т. п.);

- проводить обучение большого количества человек;

- повысить качество обучения за счет применения современных средств, объемных электронных библиотек и т.д.;

- создать единую образовательную среду.

Одним из основных методов дистанционного обучения является видеоурок - программа, которая может быть записана в различных форматах, наглядно и пошагово описывающая порядок и методику выполнения того или иного задания. Этот тип образовательных ресурсов используется для изучения нового теоретического материала или повторения уже изученного, но наиболее эффективным применением является представление метода решения некоторой задачи на конкретном примере.

Эффективность видеоурока как образовательного модуля обусловлена следующими его характеристиками:

- видеоурок содержит видеозапись реального процесса, т.е. студент непосредственно видит предмет изучения (интерфейс программного продукта или устройство), а также способен оценить временные затраты на решение задачи;

- видеоурок является комбинацией динамического изображения и звука, поэтому он содержит большее количество информации по сравнению, например, с письменными инструкциями (включает в себя текстовые или аудио комментарии);

- видеоурок предоставляет студенту возможность контроля процесса обучения. Он может просматривать урок несколько раз, приостанавливать просмотр и проигрывать некоторые сложные или особенно важные участки заново;

- благодаря использованию видео, у студента создается чувство личного присутствия на уроке, а комментарии преподавателя воспринимаются как обращенные только к нему.

Целью данной работы является разработка видеоуроков для организации самостоятельной работы студентов по учебной дисциплине «Теория автоматического управления».

#### **1. Постановка задачи**

Разработка видеоуроков для организации самостоятельной работы студентов требует решения следующих задач, а именно:

- провести анализ теоретического и методического материал по курсу «Теория автоматического управления»;

- провести анализ програмно-аппаратного обеспечения для создания видеоуроков;

- провести анализ состояния вопроса записи изображения с монитора и звукового комментария;

- разработать методику выполнения работы, структуру видеоурока;

- проанализировать возможные методы доступа к видеоурокам.

#### **2. Обоснование выбора средств для реализации разработки**

Основным программным средством для реализации видеоуроков выбрана программная среда Adobe Captivate, представляющая собой лучшее в отрасли решение для быстрого создания и сопровождения профессиональных проектов для электронного обучения, а также имеющая приемлемые параметры ПК для работы.

Минимальные системные требования для использования программной среды Adobe Captivate:

- операционная система: Windows 2000/XP/Vista/7;

- процессор: PentiumIV 1 ГГц или выше;

- ОЗУ: 1024 Мб;

- 3 Гб дискового пространства, а также свободное место необходимое для записи проектов;

- требования к видеокарте: 256 Мб и выше;

- соединение с интернетом, необходимое для онлайн сервиса;

- любой интернет браузер.

В Adobe Captivate поддерживается импорт файлов из Power Point (Microsoft Office), благодаря чему можно преобразовывать слайды в формат SWF, создавать интерактивные презентации с использованием звука и видео. Программа поддерживает файлы MP3, AVI, FLA и FLV.

При помощи Adobe Captivate можно осуществлять захват экрана, визуализировать движения курсора мыши, что позволяет создавать видеоуроки с удобным интерфейсом просмотра (рис. 3). Также имеется возможность снабжать действия на экране комментариями, создавать разные режимы обучения, требующие от ученика выполнения определенных преподавателем действий.

Пользователь может создавать тесты разных типов, в том числе тест на выбор правильного варианта из предложенных, ввод ответа в пустое поле, тест выбора из вариантов "правда/ложь". Благодаря программе пользователь также может быстро создавать контент для электронного обучения, который обладает улучшенной интерактивностью, а также сможет создавать модели программ, сценариев, текстов даже не обладая навыками программирования и работы с мультимедийными объектами.

Администратор имеет возможность полноценного редактирования исходных файлов, компилирования полученных видеоуроков в различные форматы в зависимости от способов распространения (Internet, дисковые и flash-носители).

#### **3. Алгоритм процесса создания видеоурока**

Реализация поставленной задачи представляет собой совокупность действий, выполненных в соответствии с разработанным алгоритмом:

- создание нового проекта в меню Project Template (рис. 1,а).

- настройка параметров видеоизображения Width и Height

- размещение необходимых элементов управления в окне записи (рис. 1,б).

- начать запись экрана монитора с выполнением лабораторной работы;

- завершение записи при завершении работы.

Результатом выполнения алгоритма в рабочем окне программы Adobe Captivate появляются N количество слайдов, с которыми можно производить разнообразные действия: удаление слайда с ошибкой, перемещение, переименование, возможность перезаписи с места, где произошла ошибка (рис. 1,в).

После обработки записанных слайдов произвести сохранение и конвертирование проекта в необходимый формат (.exe, .html, .avi и т.д.).

На рис. 1 представлена структурная схема создания видеоурока по разработанному алгоритму.

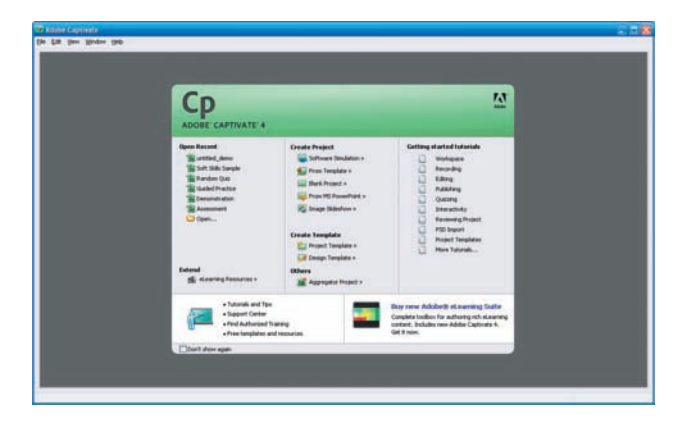

a)

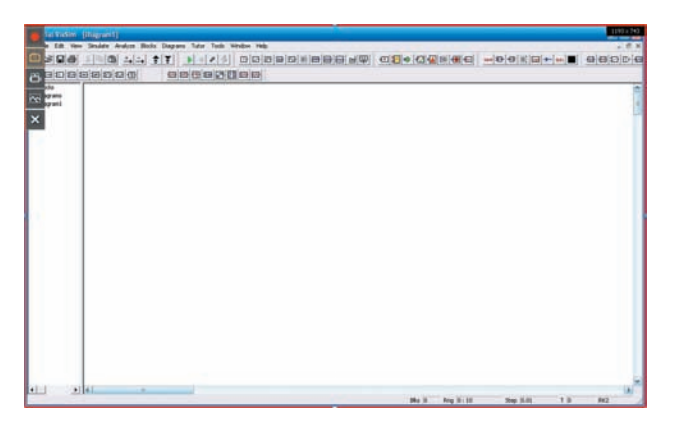

 $6)$ 

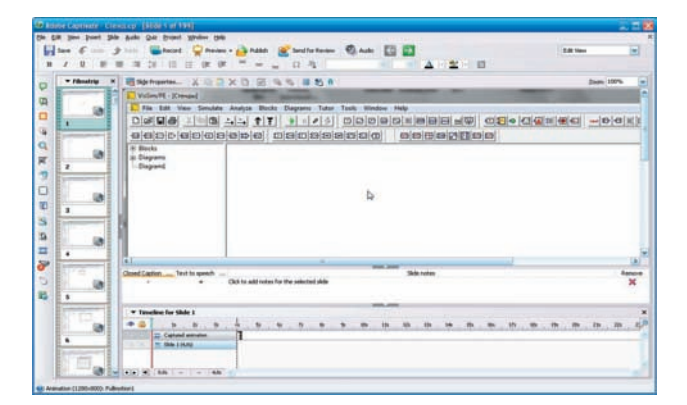

 $B)$ 

Рис. 1. Схема создания видеоурока: а) главное меню программы Adobe Captivate; б) окно записи выбранной рабочей программы (Vissim); в) окно редактирования слайдов

С помощью данного алгоритма создан курс видеоуроков, который включен в систему дистанционного обучения по курсу «Теория автоматического управления», представленную в виде блок-схемы  $(pnc. 2)$ .

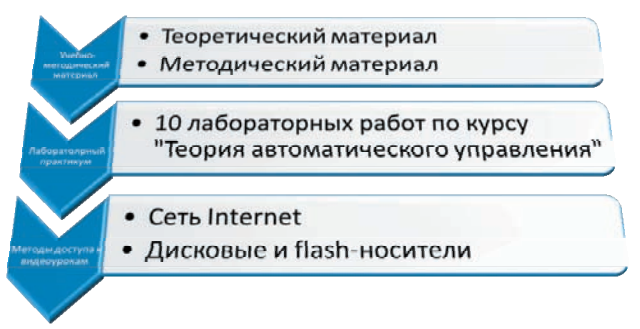

#### Рис. 2. Блок-схема системы дистанционного обучения по курсу «Теория автоматического управления»

Система дистанционного обучения состоит из трех основных блоков: учебно-методический материал, лабораторный практикум и методы доступа.

Учебно-методический материал - результат анализа теоретического и методического материалов по курсу с целью выделения основных тематик практического характера.

Лабораторный практикум включает в себя 10 лабораторных работ:

1. Исследование передаточных функций переходных и частотных характеристик, динамических звеньев линейных систем автоматического управления- $(CAY)$ .

2. Исследование устойчивости непрерывных линейных САУ по алгебраическим и частотным критериям.

3. Исследование линейных САУ с запаздыванием.

4. Синтез систем автоматического регулирования.

5. Исследование импульсных САУ на устойчивость.

6. Исследование характеристик и моделей нелинейных объектов.

7. Исследование нелинейных САУ методом фазовой плоскости.

8. Исследование нелинейных САУ с помощью метода точечного преобразования.

9. Метод гармонической линеаризации и оценка устойчивости нелинейных САУ.

10. Исследование устойчивости нелинейной САУ прямым методом Ляпунова.

Для каждой лабораторной работы создан виртуальный лабораторный стенд (стенд занимает от 7 до 40 Мб дискового пространства), каждый из которых представлен в виде видеоурока и состоит из N-го количества слайдов в зависимости от сложности работы

При анализе способов и методов доступа к дистанционному курсу и видеоурокам в частности выявлено, что существуют возможности доступа по локальной университетской сети, через Internet, с помощью дисковых и flash-носителей.

Видеоурок содержит панель управления, расположенную внизу рабочего пространства (рис. 3).

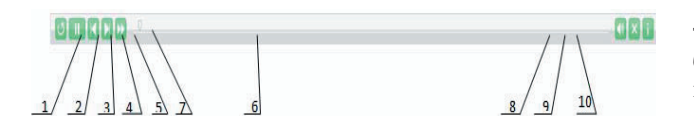

#### Рис. 3. Панель управления просмотром видеозаписей

Панель управления дает возможность пользователю:

- начать воспроизведение видеоурока заново;
- произвести паузу;

- покадровое обращение к временной дорожке видеоурока;

- ускорение воспроизведения в 2 или 4 раза;

- управлять звуком;

- получать дополнительную теоретическую информацию по данному видеоуроку.

Пользователь имеет возможность просматривать видеоурок и одновременно с этим выполнять лабораторную работу, не обращаясь к другим учебным пособиям. Это позволило значительно сократить время на подготовку и выполнение лабораторных работ.

#### **Выводы**

Результатом работы является создание отдельных компонентов для дистанционного обучения по курсу «Теория автоматического управления», а именно видеоуроков для лабораторного практикума. Реализация задач создания видеоуроков произведена посредством программного продукта Adobe Captivate.

Созданный комплект видеоуроков позволит повысить качество освоения студентами дневного и заочного отделения теоретического материала по вышеуказанному курсу.

#### Литература

- 1. Теория автоматического управления/под ред.Воронова А. А. М.: Высш. шк., 1986. 367с.
- 2. Основы автоматизации управления производством/под ред. Мархарова М.: Высш. шк., 1987. 351с.

3. Расчёт автоматических систем/ Под ред. А.В. Фатеева. – М.: Высш.шк., 1973. – 336с.

- 4. Єрьоменко І.Ф. Ч.1. Теорія автоматичного управління: навч. посібник/І.Ф. Єрьоменко М.: Высш. шк., 1982. 234с.
- 5. Попович М.Г. Теорія автоматичного керування/ М.Г. Попович М.Г. –М.: Высш. шк., 1976. 312с.

*Розглядається проблематика обробки мовних форм, об'єктів, що несуть певну інформацію. Розпізнавання НС з урахуванням аналізу сенсу вербального тексту*

*Ключовi слова: база знань, предикат змiсту, онтологія, семантична мережа, сенс*

C.

*Рассматривается проблематика обработки языковых форм, обьектов, несущих определённую информацию. Распознавание ЧС на основе анализа смысла вербального текста*

*Ключевые слова: база знаний, предикаты смысла, онтологии, семантическая сеть, смысл*

*Considered problems processing of linguistic forms, objects that carry specific information. Recognition emergency situations on basis analysis of meaning the verbal text*

*Key words: knowledge base, predicate, ontologies, semantic web* 

#### **1. Введение**

Для сбора, обработки и анализа информации о чрезвычайных природных ситуациях кроме статистиУДК 004.08

# **АНАЛИЗ ЕСТЕСТВЕННО ЯЗЫКОВЫХ ОБЪЕКТОВ И ПРЕДСТАВЛЕНИЕ ЗНАНИЙ**

### **А . Я . К у з ё м и н**

Доктор технических наук, профессор\* Контактний тел.: (057) 702-15-15 E-mail: kuzy@kture.kharkov.ua

## **А . А . В а с и л е н к о \***

\*Кафедра информатики Харьковский национальный университет радиоэлектроники пр. Ленина, 14, г. Харьков, Украина, 61116 E-mail: ichbinerste@gmail.com

ческих данных используются знания свидетелей происходящих событий и экспертов. Распространенной формой представления знаний являются естественноязыковые тексты. Текстовая форма знаний естествен-

 $\Box$